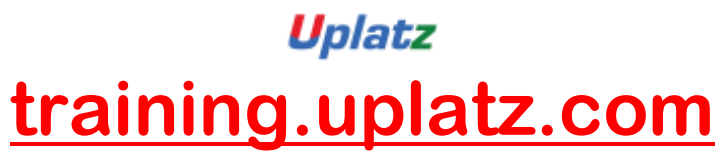

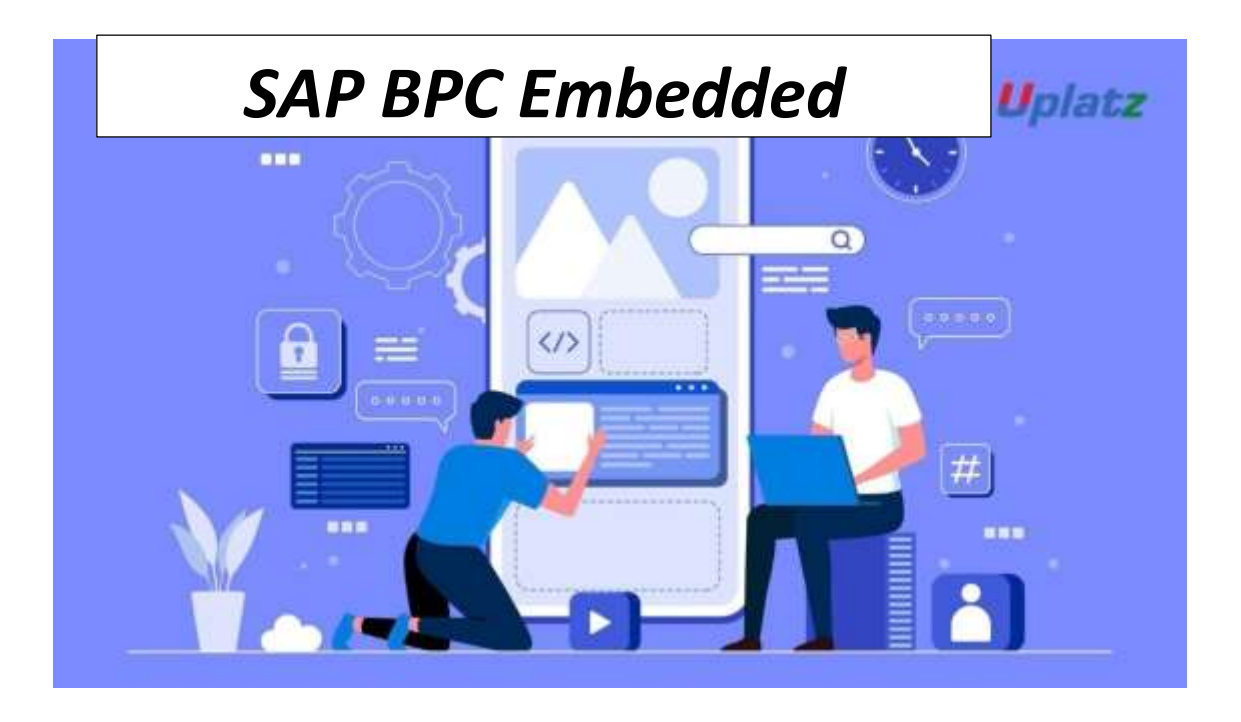

**SAP BPC Embedded 11.1 - Course Syllabus**

# **TOPIC 1: Overview**

- General Concepts in Business Planning Overview
- BW Overview/ Architecture

# **TOPIC 2: Integrated Planning Overview**

- Info Objects
- Installing BI Content Objects
- Real Time InfoProvider/ADSO
- Aggregation Level
- Composite Provider

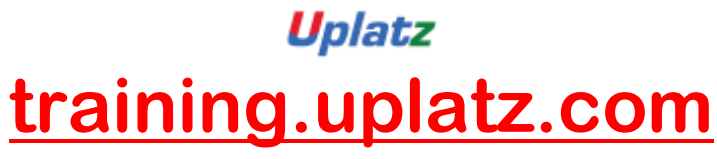

## **TOPIC 3: HANA Modeling**

- Creation of HANA Table
- Creation of HANA View

## **TOPIC 4: Data Collection**

- Master Data Extraction (From HANA View/Table & ECC Extractors)
- Transaction Data Extraction (From HANA View/Table & ECC Extractors)

## **TOPIC 5: BEx Tools**

Query Designer

# **TOPIC 6: Reports/Input Templates/Variables**

- Variables
- Analysis for Office Ribbon
- Input Enabled Query
- Input Template Design Mode
- Reports Analysis for Office
- Workbooks

#### **TOPIC 7: Planning Sequence**

- Characteristic Relationship
- Data Slices
- Locking in BW-IP
- Authorization

#### **TOPIC 8: Planning Functions**

- Copy, Delete, Distribute by Key, Repost
- Revaluation, Fox Formula

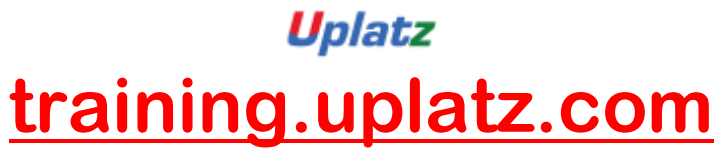

• Filters

## **TOPIC 9: BPC 11.1 Embedded – Web**

- Planning Applications Kit
- BPC 11.1 HTML5 Based Web Client
- Planning Application Kit Configuration

## **TOPIC 10: BPC 11.1 Embedded – EPM Add-in Reporting**

- BPC Embedded Environments
- BPC Embedded Dimensions
- BPC Embedded Models
- Local Providers

#### **TOPIC 11: Business Process Flows**

- How to manage Life Cycle of BPF Instances: Create/Start, Suspend, Reset, Archive
- How to manage assignment of Process and Activity Instances
- E-Mail notification

# **TOPIC 12: Consolidation Controls**

- Execute Controls
- Review Controls

#### **TOPIC 13: Data Preparation**

- Journal Entries and Balance Carry Forward
- Account Transformation
- Task Sequence

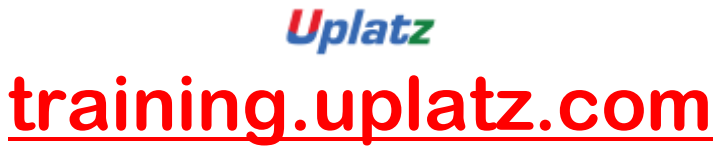

# **TOPIC 14: Currency Translation**

Currency Translation

# **TOPIC 15: Inter Company Eliminations**

- Inter Company Matching
- Inter Unit Elimination and US Elimination

# **TOPIC 16: Ownership Manager**

- Setup Master Data to support Ownership Manager Calculations
- Setup Business rule Methods to support Ownership Manager Calculations
- Access the Ownership Manager Web Interface
- Create an Ownership Structure
- Execute Ownership Calculations

# **TOPIC 17: Consolidation Monitor**

- Explain Status information displayed in the Monitor
- Describe the running rules
- Describe incremental consolidation

#### **TOPIC 18: Word and PowerPoint Integration**

Explain MS PPT Integration with BPC 11.1

# **TOPIC 19: Others**

- Work Status
- Audit
- Work Spaces